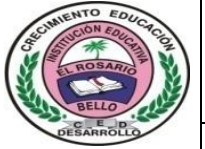

## Institución Educativa **EL ROSARIO DE BELLO**

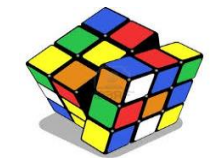

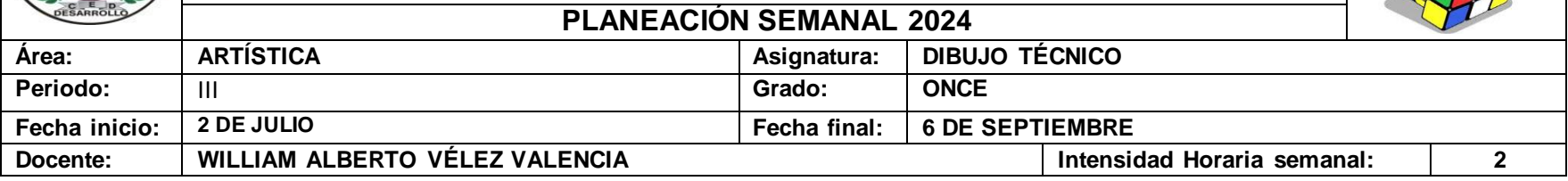

## **PREGUNTA PROBLEMATIZADORA:**

¿Cómo influye el aprendizaje de las temáticas del dibujo técnico en la toma de decisiones para el futuro profesional y labora l?

## **COMPETENCIAS:**

Aplicando los conceptos básicos de la perspectiva a uno o más puntos de fuga.

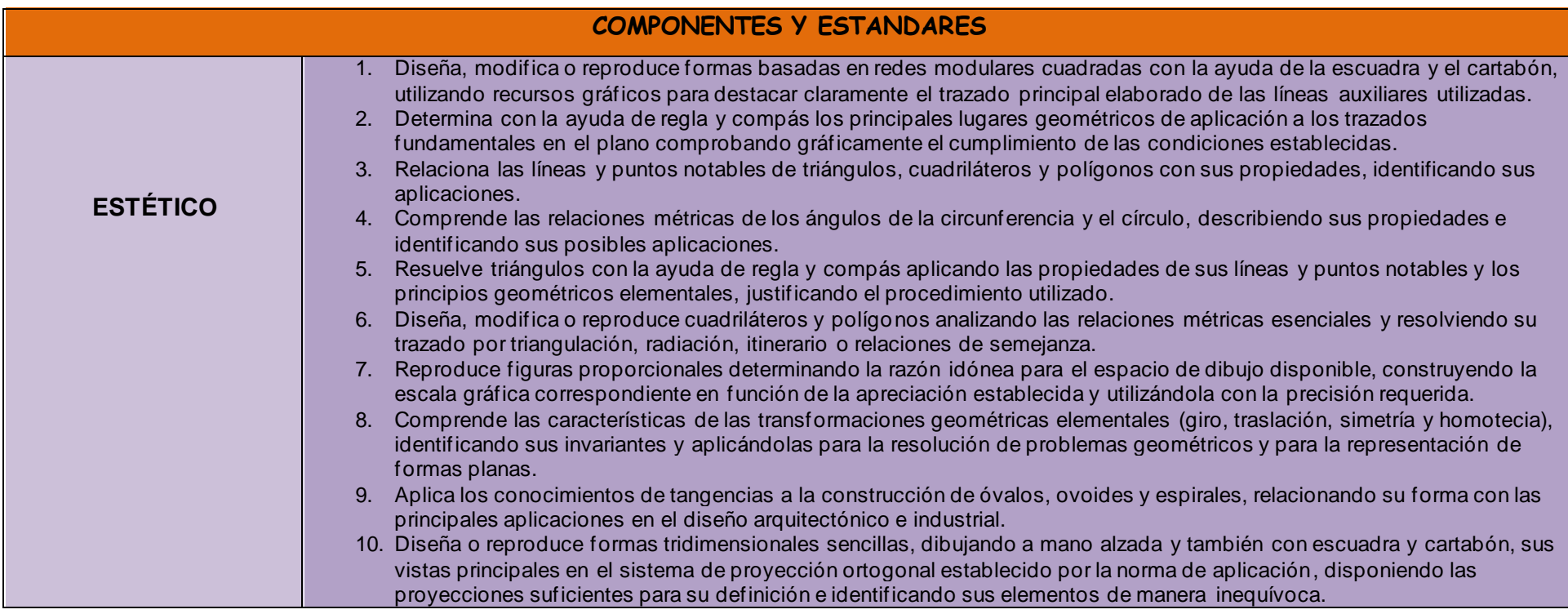

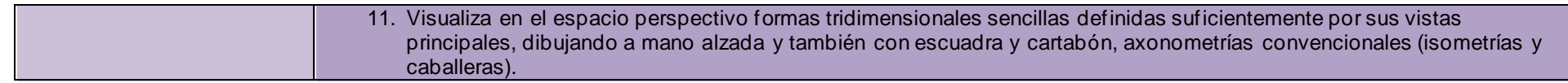

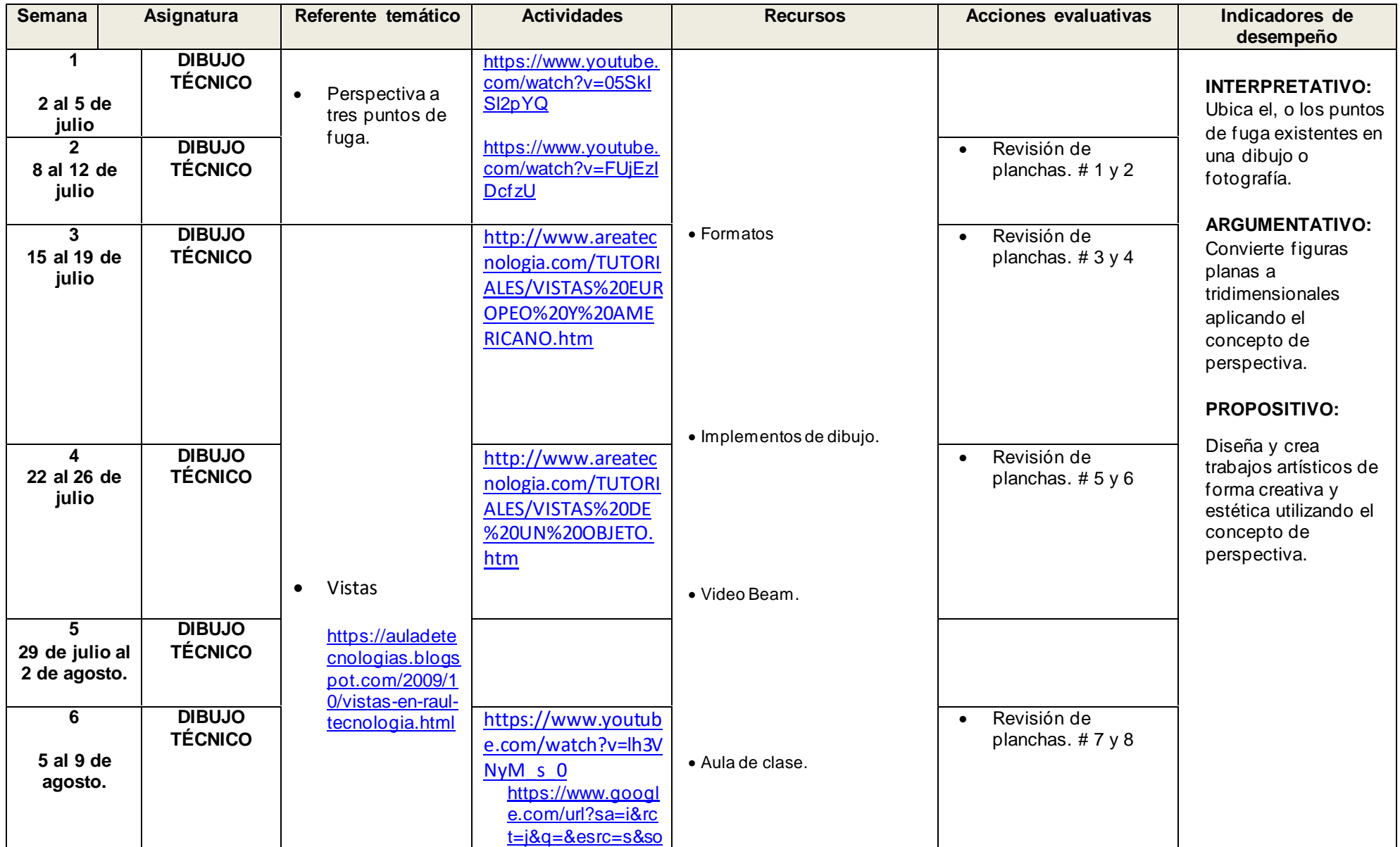

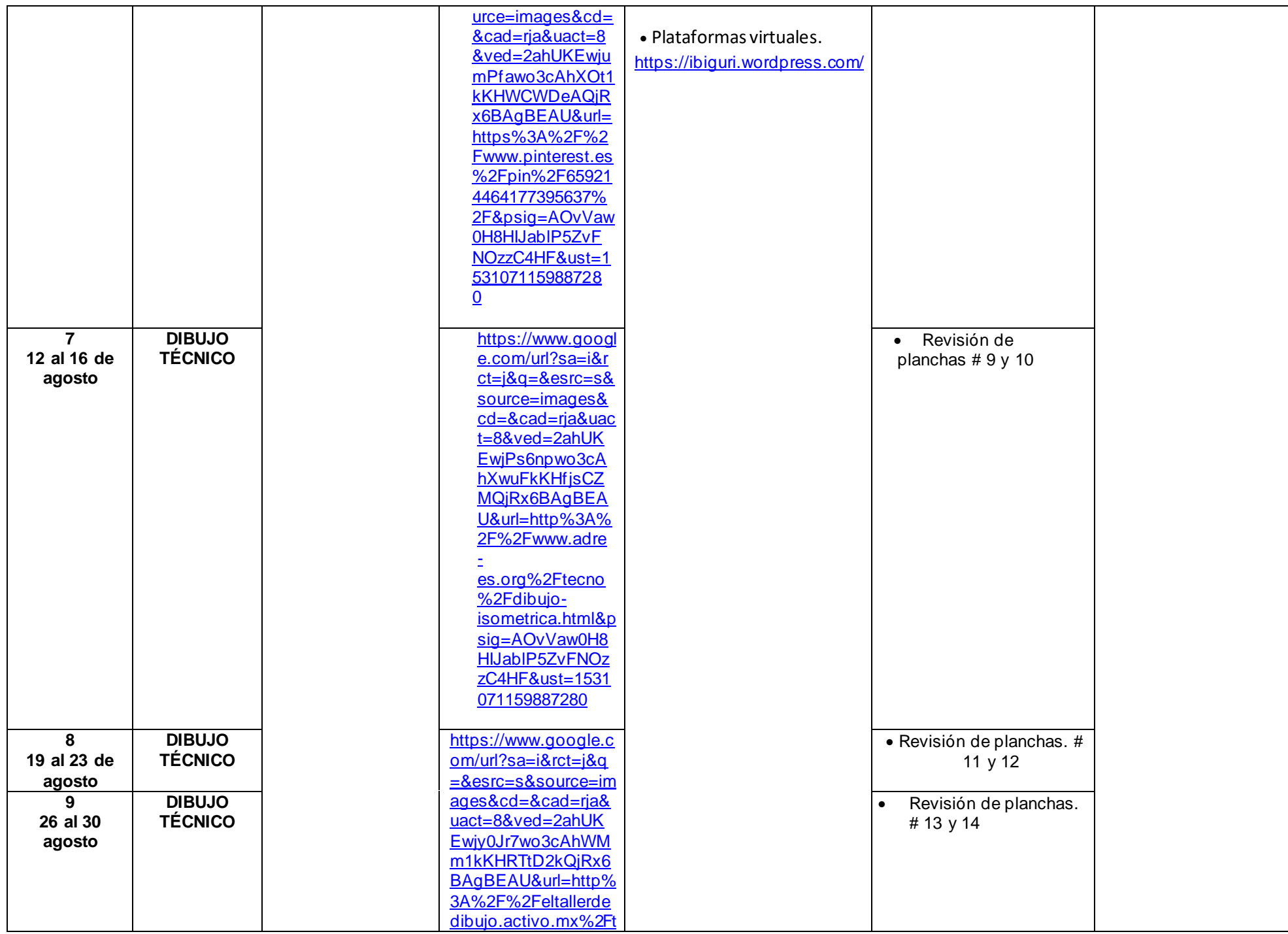

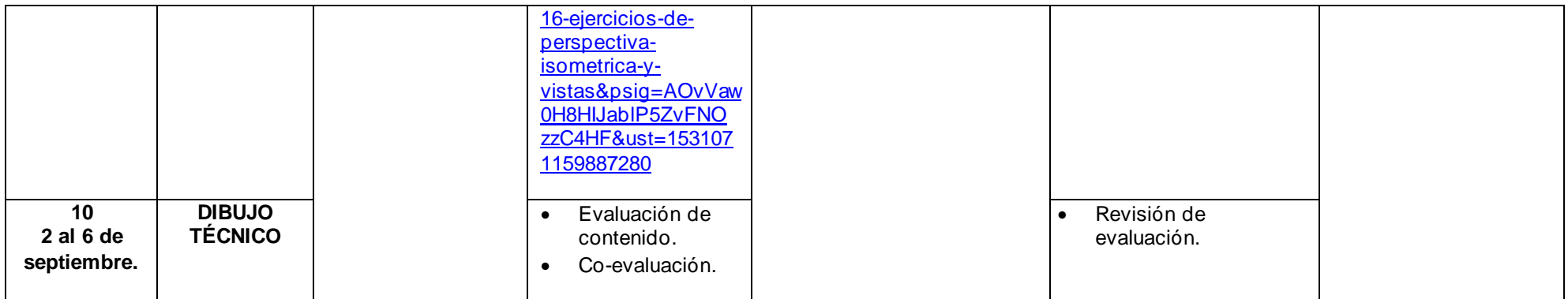

**OBSERVACIONES:** 

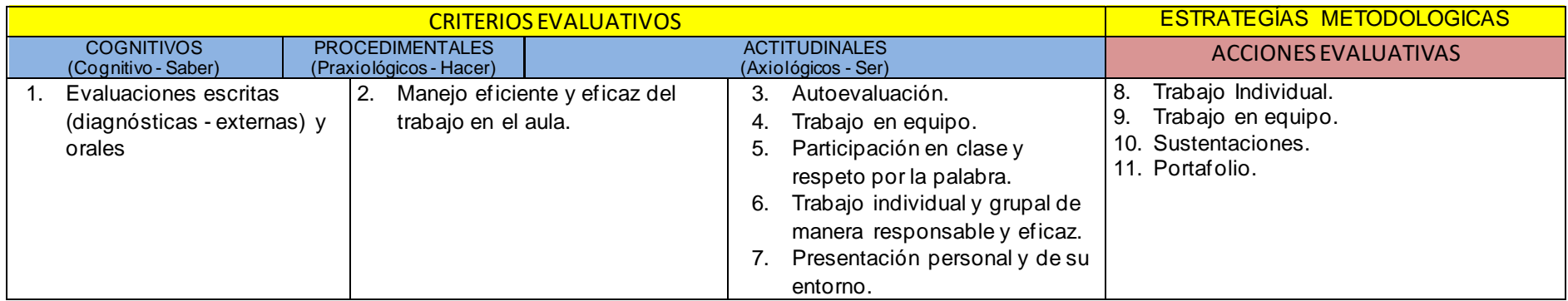

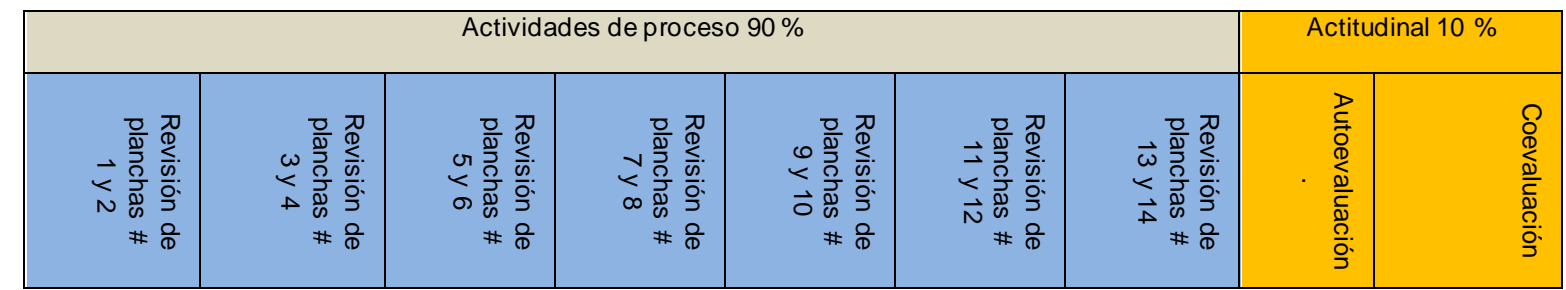